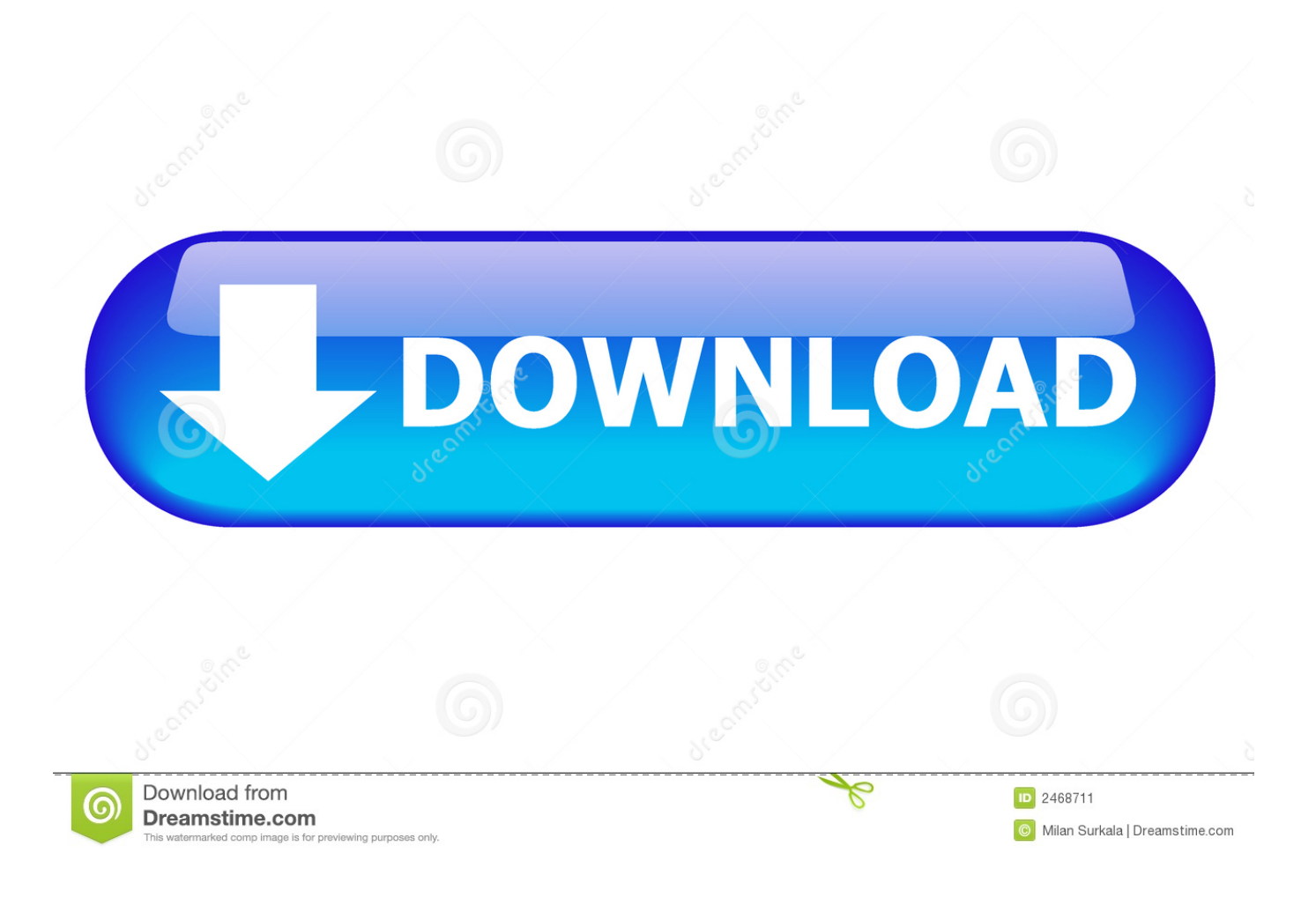

[Wine Mac Install](https://geags.com/1ue8rr)

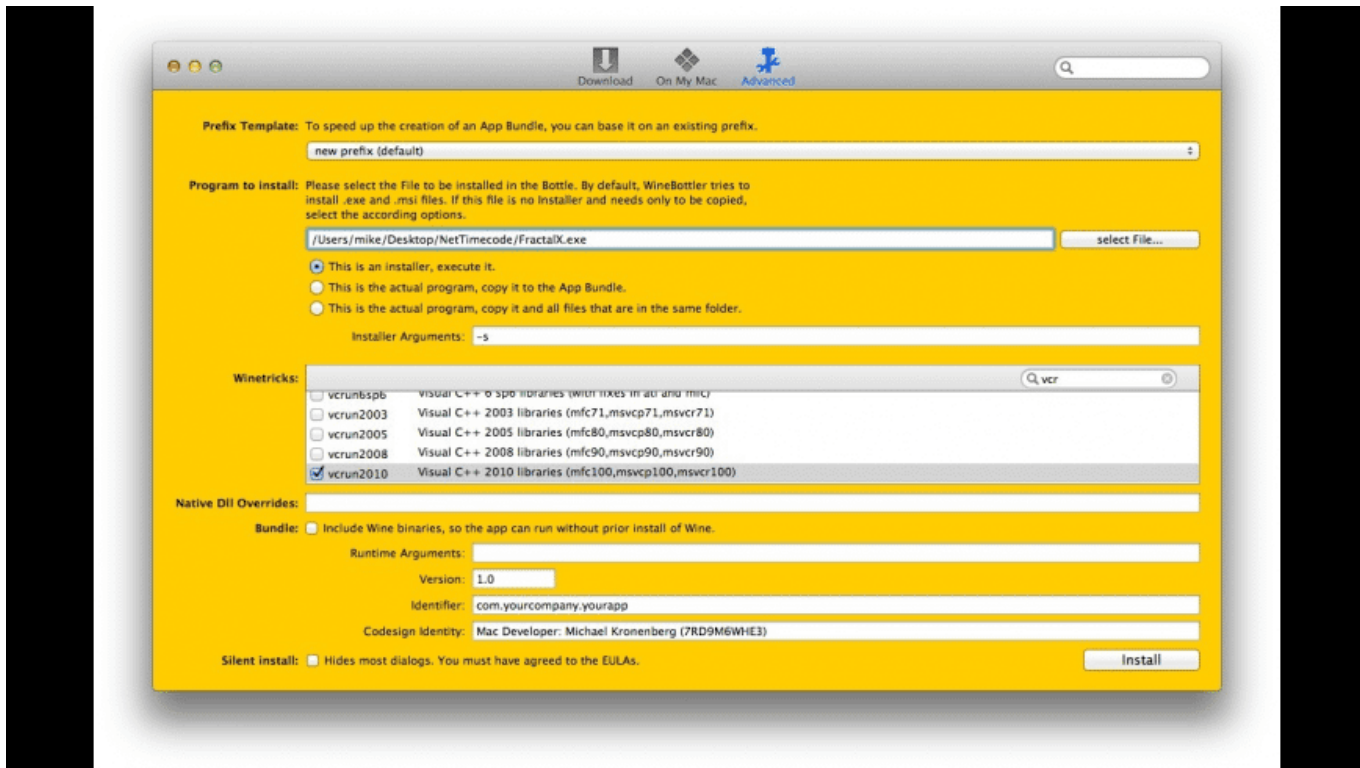

[Wine Mac Install](https://geags.com/1ue8rr)

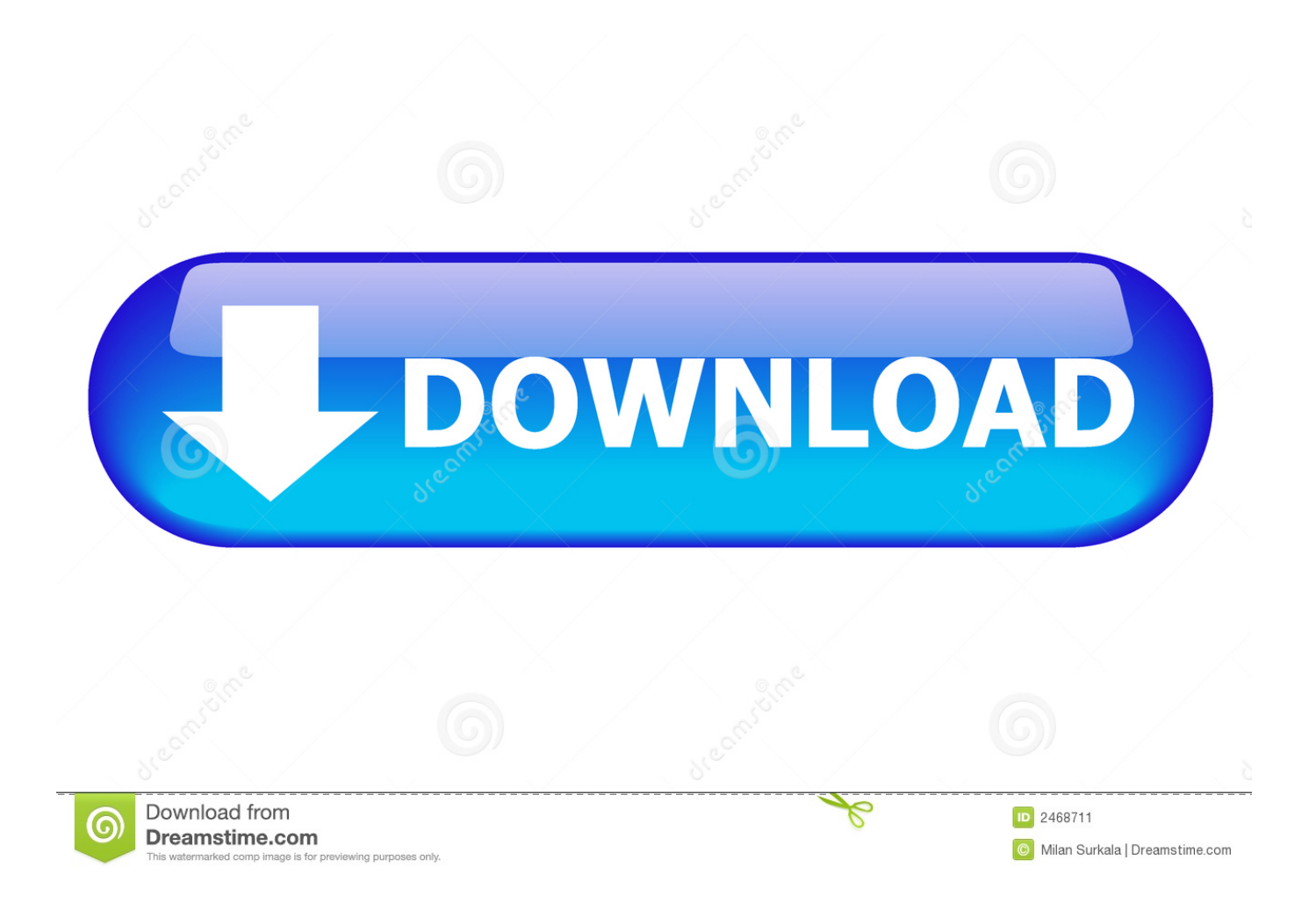

Much like the case with the installation, uninstallation is, too, best done using Terminal commands.. Translations of this page:Français (Translators, please see Discussion page )

- 1. wine install
- 2. wine install msi
- 3. wine install mono

Homebrew, previously installed to install Wine, will then remove Wine from your Mac.

## **wine install**

wine install, wine install ubuntu, wine install msi, wine install mac, wine install mono, wine install ubuntu 20.04, wine install exe, wine install linux, wine install .net, wine install gecko, wine install debian, wine install ubuntu 18.04 [Toshiba 2330c Driver For](http://thighwoodchimo.epizy.com/Toshiba_2330c_Driver_For_Mac.pdf) [Mac](http://thighwoodchimo.epizy.com/Toshiba_2330c_Driver_For_Mac.pdf)

Afterwards, empty the Trash to delete Wine traces and them reboot your Mac So that's how you can delete Wine and its leftovers manually.. Open Terminal and run the following command to delete Wine: brew uninstall wine.. If you are unfamiliar with the operations or if you want to save some trouble in this task, we suggest you to adopt the next solution, to easily and completely uninstall Wine and WineBottler.. However, you need to keep in mind that you've also installed a list of other packages crucial to keeping Wine running correctly.. How to Uninstall All Wine Packages on Mac It is safe to assume that upon removing Wine you will. [كاملة 3 Warfare Modern Duty Of Call لعبة وتثبيت تحميل](https://charleschongbang.doodlekit.com/blog/entry/13874409/top-call-of-duty-modern-warfare-3-)

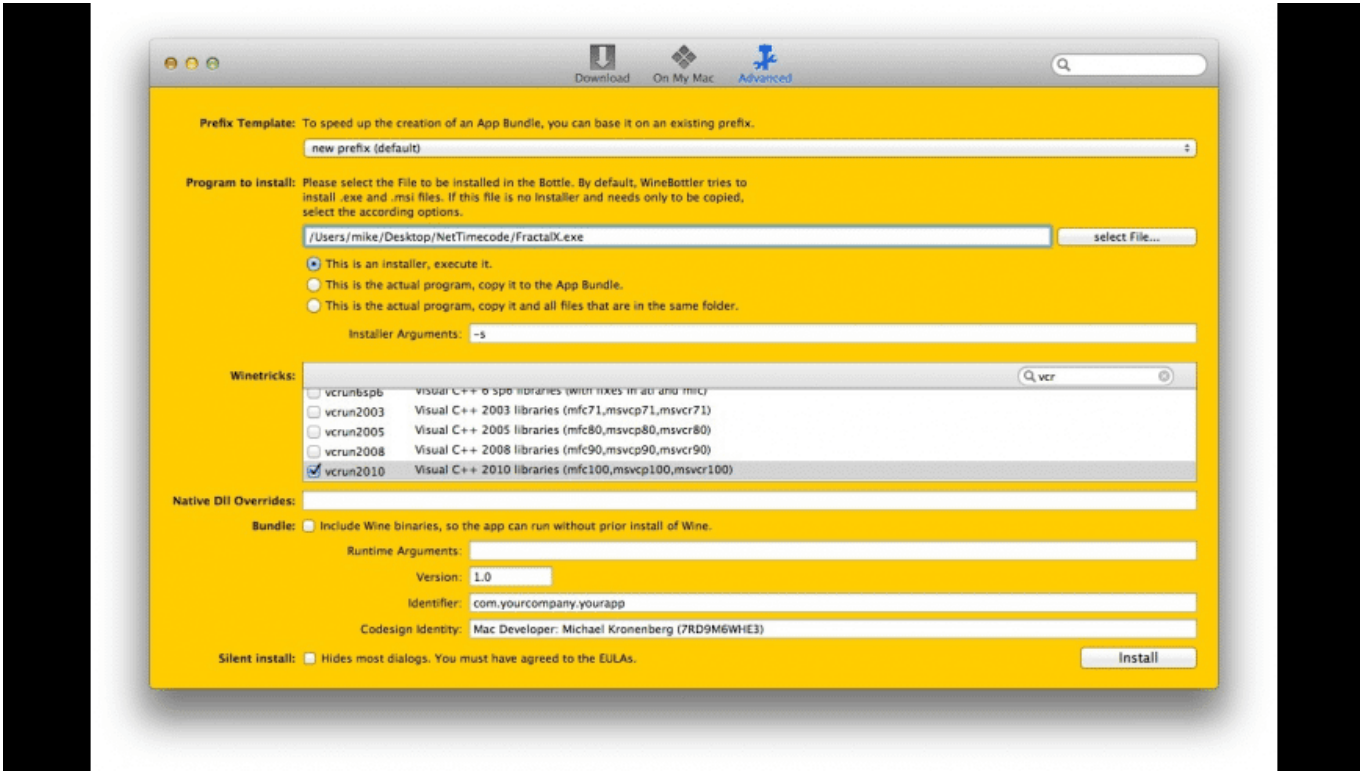

[Sims 4 Get Famous Download Mac Free](http://olmencaver.unblog.fr/2021/03/12/sims-4-get-famous-hot-download-mac-free/)

**wine install msi**

[In Treno Tutta Italia-Orari 2008-2009 \[CR-Bt\]](https://stanesanan.substack.com/p/in-treno-tutta-italia-orari-2008) [Super Contra Nes 30 Lives Free](https://keeshaschum2pn.wixsite.com/flexetuctwet/post/super-contra-nes-30-lives-free)

## **wine install mono**

[Revit For Mac Free Download](http://atnisa.yolasite.com/resources/Revit-For-Mac-Free-Download.pdf)

e828bfe731 [Bagaimana Cara Video Di Youtube Lewat Idm](https://hub.docker.com/r/geocreddingti/bagaimana-cara-video-di-youtube-lewat-idm)

e828bfe731

[Netobjects Fusion 12 Testversion Download Games](https://ptinicaram.over-blog.com/2021/03/Netobjects-Fusion-12-Testversion-Download-Games.html)